## **[Attached documents containing](https://www.burks.de/burksblog/2023/03/06/attached-documents-containing-malicious-code) [malicious code](https://www.burks.de/burksblog/2023/03/06/attached-documents-containing-malicious-code)**

ADMIN .

 $\left\langle \leftarrow$ 

25. Mai 2022, 08:53

lieb Email Benutzer

Wir haben vor kurzem erkannt etwas unusual Phishing Versuch An dein Email Konto und dein Email Konto Wille sein ausgesetzt und gelöscht als inaktiv Email innerhalb 24/48 Std. Du sind Rat zu Folgen das Anweisung unter und sicher/aktualisieren dein Email Konto als aktiv Email Konto.

Bitte klicken diese Verknüpfung zu aktualisieren: KLICKEN **HIER zum Aktualisierung** 

Dank Sie zum dein erwartet Zusammenarbeit.

Am besten Grüße

[Heise:](https://www.heise.de/news/DoppelPaymer-Polizei-fuehrt-Razzien-in-Nordrhein-Westfalen-und-Ukraine-durch-7536759.html) "DoppelPaymer: Razzien gegen Ransomware-Gang in Nordrhein-Westfalen und Ukraine".

Eigentlich eine langweilige Meldung. Wir warten gespannt auf den zentralen Satz mit der Antwort auf die einzig sinnvolle Frage: **Wie gerät der Mist auf einen Rechner**? Da kommt er schon:

*Verbreitet worden sei [DoppelPaymer](https://malpedia.caad.fkie.fraunhofer.de/details/win.doppelpaymer) über verschiedene Kanäle, [erläutert](https://www.europol.europa.eu/media-press/newsroom/news/germany-and-ukraine-hit-two-high-value-ransomware-targets) Europol. Darunter seien Phishing- und Spam-E-Mails mit angehängten Dokumenten gewesen, die Schadcode als [JavaScript](http://www.mein-dortmund.de/javascript.html) oder [VBScript](https://www.burks.de/speeches/3.html) enthielten.*

Im Original: *The ransomware was distributed through various channels, including phishing and spam emails with attached* *documents containing malicious code — either JavaScript or VBScript.*

Har har. Visual Basic Script? Sagte da jemand: [ILOVEYOU?](https://de.wikipedia.org/wiki/Loveletter)

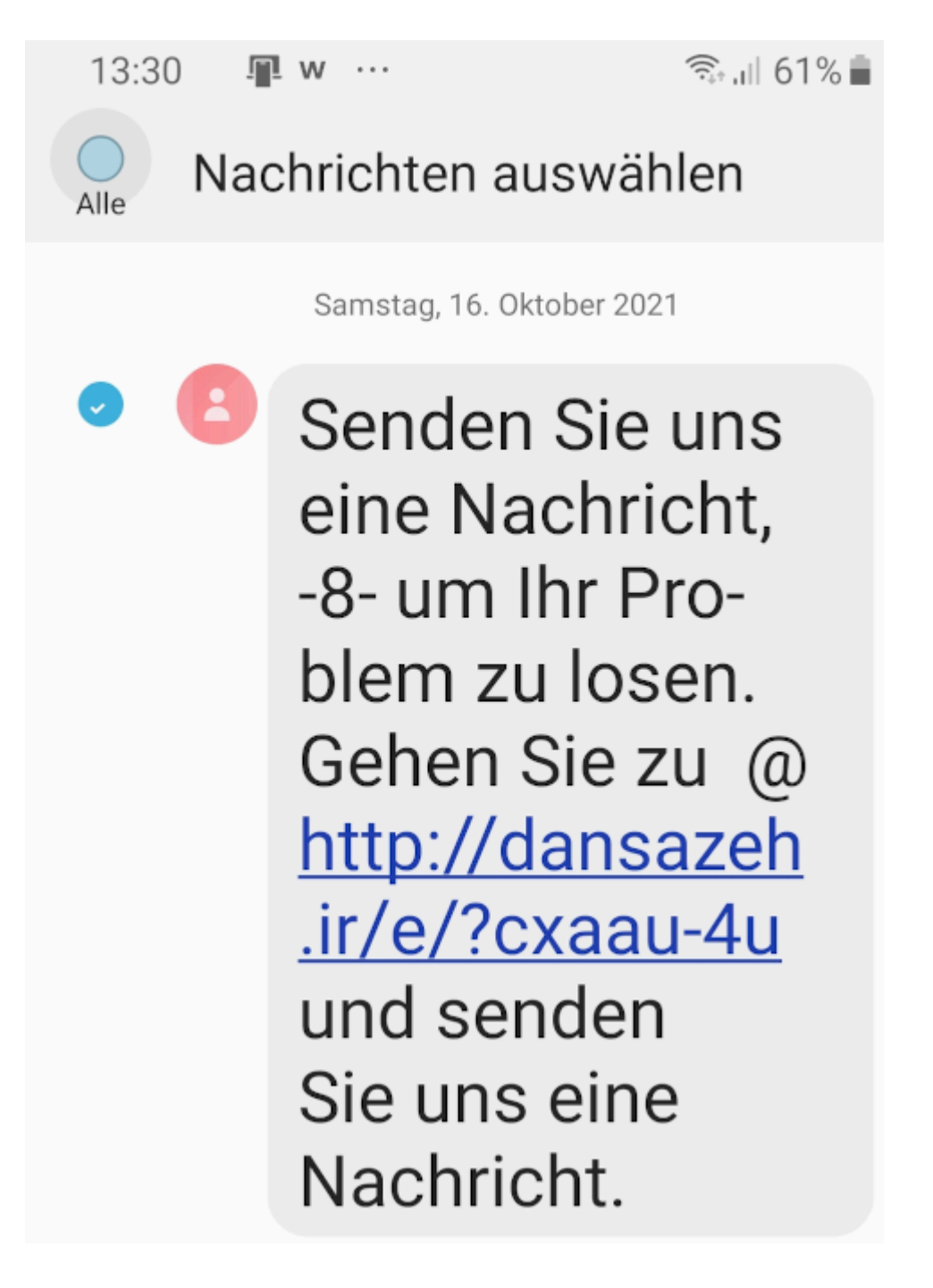

Hatten wir das nicht schon drei Fantastilliarden Mal? Vor Phishing und anderen pöhsen Cyberdingen kann man sich leicht schützen. Man sollte a) nur ein vernünftiges E-Mail-Programm nutzen (es muss nicht [Mutt](http://www.mutt.org/) sein), dieses muss b) das Feature haben, sich HTML-Mails als bloßen Text anzeigen lassen zu können, damit man sieht, wohin die Links in Wahrheit gehen.

Und man muss c) wissen, wie man mit Attachments umgeht bzw. Firmen brauchen eine klare [Policy,](https://www.bsi.bund.de/DE/Themen/Verbraucherinnen-und-Verbraucher/Informationen-und-Empfehlungen/Cyber-Sicherheitsempfehlungen/Updates-Browser-Open-Source-Software/Der-Browser/Gefahren-und-Risiken/gefahren-und-risiken_node.html) was zu tun sei.

Warum verhält sich offenbar kaum jemand so? Ich weiß es nicht.

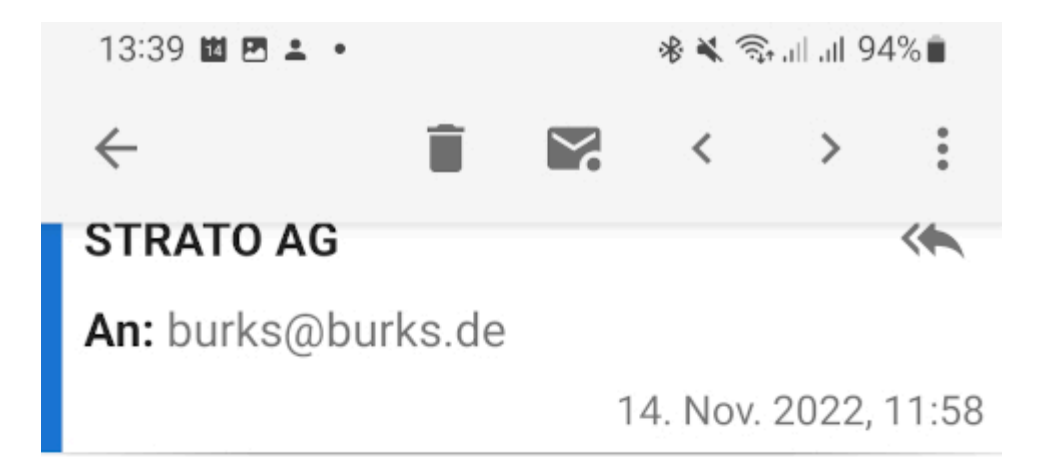

## Sehr geehrter Kunde

Dies ist eine Benachrichtigung, um Sie darüber zu informieren, dass Ihr Kontogesperrt wurde. Die Aussetzung ist wie folgt: Domänennamen : burks.de Grund für die Aussetzung: Unser Abrechnungssystem hat festgestellt, dass Ihr Domain-Name abgelaufen ist, es wurde trotz unserer vorherigen Erhöhung nicht erneuert.

Sie sind eingeladen, das Verlängerungsformular für Ihre Dienstleistungen gemäß den Anweisungen und Schritten unter folgendem Link manuell auszufüllen :Klicke hier

Wichtig: Wenn Sie die Domain nicht innerhalb von 24 Stunden ab heute werden erneuern. Ihre Dienste endgültig gelöscht werden

Mit freundlichen Grüßen Ihr STRATO Team **STRATO AG** Pascalstraße 10 10587 Berlin